# **MP3 Module - DFPlayer Mini**

The **[DFPlayer Mini MP3 Player For Arduino](https://www.dfrobot.com/product-1121.html)** is a small and low price MP3 module with an simplified output directly to the speaker. The module can be used as a stand alone module with attached battery, speaker and push buttons or used in combination with an **[Arduino UNO](https://www.dfrobot.com/product-610.html)** or any other with RX/TX capabilities.

#### **SPECIFICATION**

- Supported sampling rates (kHz): 8/11.025/12/16/22.05/24/32/44.1/48
- 24 -bit DAC output, support for dynamic range 90dB, SNR support 85dB
- Fully supports **FAT16, FAT32 file system, maximum support 32G** of the TF card, support 32G of U disk, 64M bytes NOR FLASH
- A variety of control modes, I/O control mode, serial mode, AD button control mode
- Advertising sound waiting function, the music can be suspended. when advertising is over in the music continue to play
- Audio data sorted by folder supports up to 100 folders, every folder can hold up to 255 songs
- 30 level adjustable volume, 6 -level EQ adjustable

**NOTE: Need 5V to drive the speaker.**

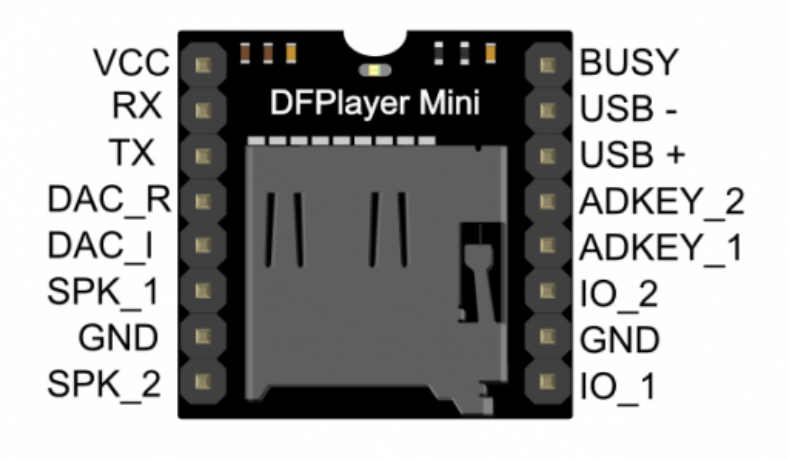

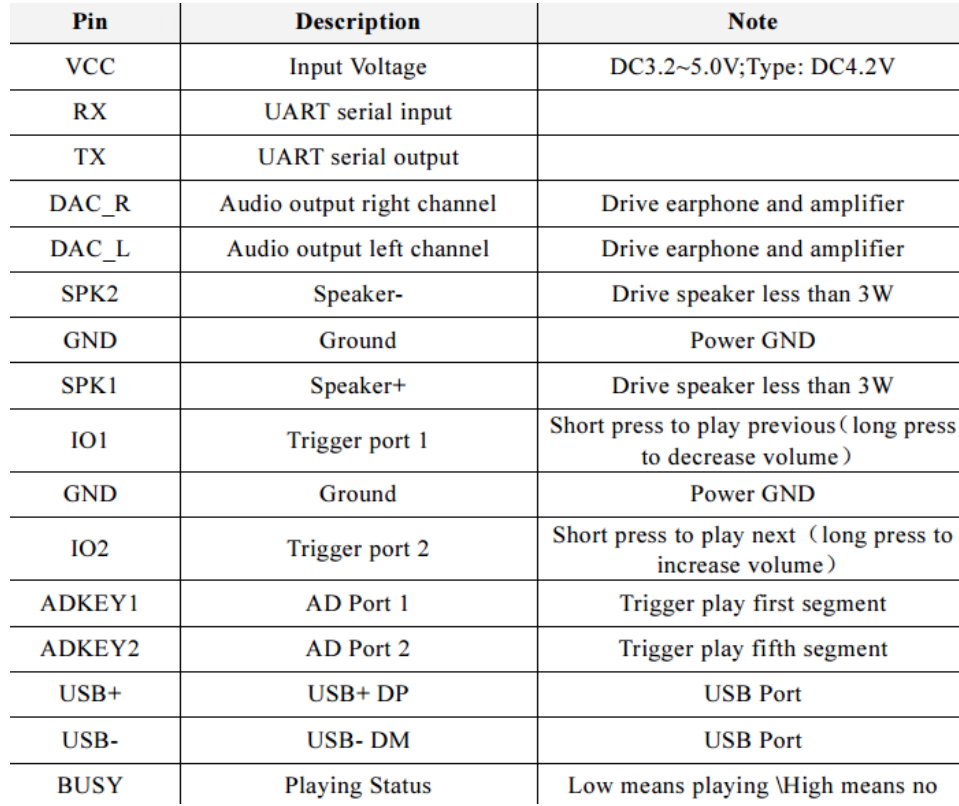

### Simple Configuration

This configuration is the simplest way to run this board.

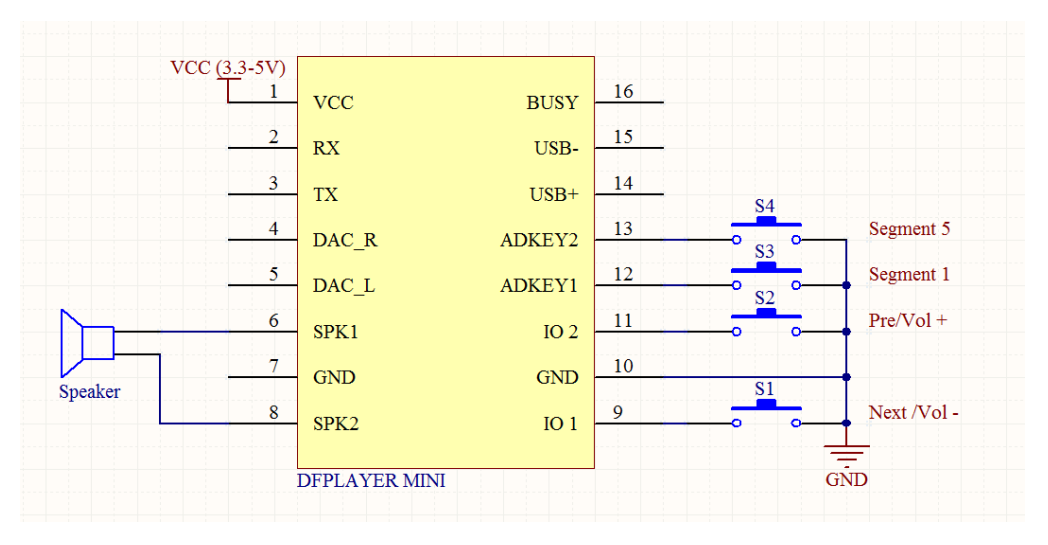

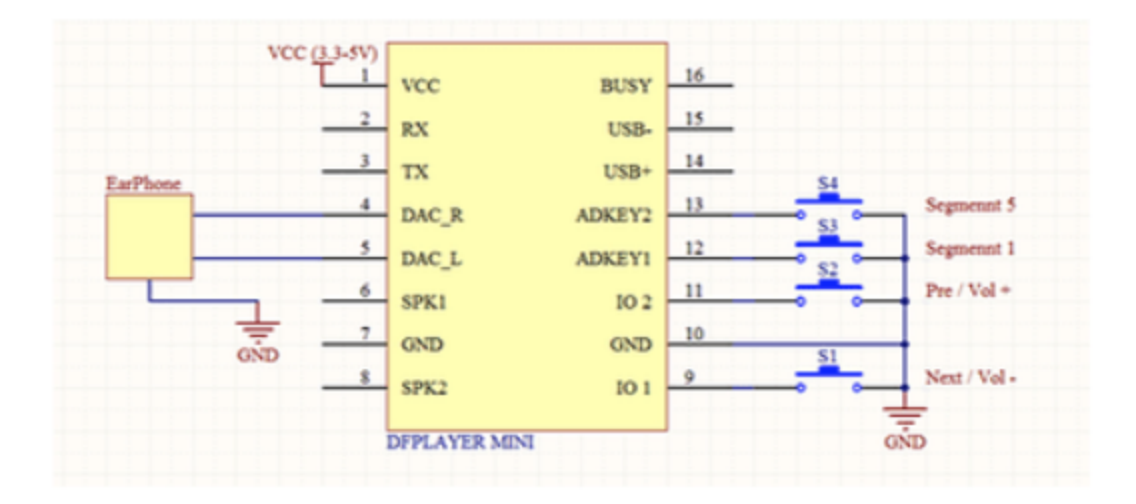

# Running from a Micro Controller

Using a micro-controller with serial support will allow you to take full advantage of this board.

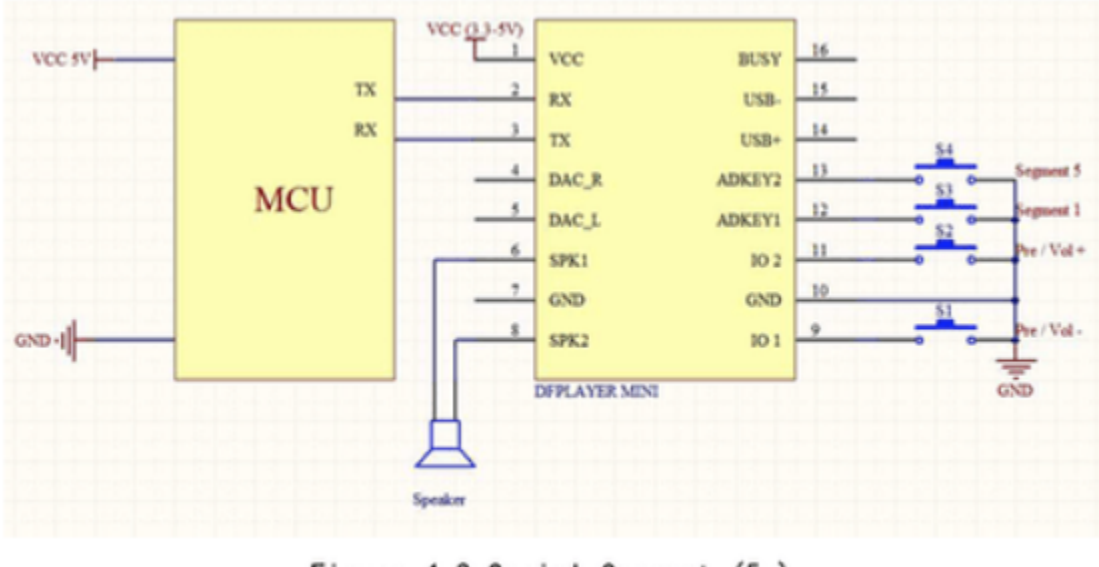

Figure 4.2 Serial Connect (5v)

In the above diagram, the TX/RX of the micro-controller are connected to the TX/RX of the DFPlayer board in order to take advantage of the more advanced functionality of the board.

**Full Sample Code** /\*\*\*\*\*\*\*\*\*\*\*\*\*\*\*\*\*\*\*\*\*\*\*\*\*\*\*\*\*\*\*\*\*\*\*\*\*\*\*\*\*\*\*\*\*\*\*\*\*\*\* DFPlayer - A Mini MP3 Player For Arduino <https://www.dfrobot.com/index.php?route=product/product&product\_id=1121> \*\*\*\*\*\*\*\*\*\*\*\*\*\*\*\*\*\*\*\*\*\*\*\*\*\*\*\*\*\*\*\*\*\*\*\*\*\*\*\*\*\*\*\*\*\*\*\*\*\*\* This example shows the all the function of library for DFPlayer. Created 2016-12-07 By [Angelo qiao](Angelo.qiao@dfrobot.com)

```
 GNU Lesser General Public License.
 See <http://www.gnu.org/licenses/> for details.
 All above must be included in any redistribution
  ****************************************************/
/***********Notice and Trouble shooting***************
 1.Connection and Diagram can be found here
<a href="https://www.dfrobot.com/wiki/index.php/DFPlayer_Mini_SKU:DFR0299#Connection_Diagram">https://www.dfrobot.com/wiki/index.php/DFPlayer_Mini_SKU:DFR0299#Connection_Diagram</a> 2.This code is tested on Arduino Uno, Leonardo, Mega boards.
 ****************************************************/
#include "Arduino.h"
#include "SoftwareSerial.h"
#include "DFRobotDFPlayerMini.h"
SoftwareSerial mySoftwareSerial(10, 11); // RX, TX
DFRobotDFPlayerMini myDFPlayer;
void printDetail(uint8_t type, int value);
void setup()
{
  mySoftwareSerial.begin(9600);
  Serial.begin(115200);
  Serial.println();
   Serial.println(F("DFRobot DFPlayer Mini Demo"));
 Serial.println(F("Initializing DFPlayer ... (May take 3~5 seconds)"));
  if (!myDFPlayer.begin(mySoftwareSerial)) { //Use softwareSerial to communicate with mp3.
    Serial.println(F("Unable to begin:"));
     Serial.println(F("1.Please recheck the connection!"));
     Serial.println(F("2.Please insert the SD card!"));
     while(true);
 }
  Serial.println(F("DFPlayer Mini online."));
  myDFPlayer.setTimeOut(500); //Set serial communictaion time out 500ms
  //----Set volume----
  myDFPlayer.volume(10); //Set volume value (0~30).
  myDFPlayer.volumeUp(); //Volume Up
  myDFPlayer.volumeDown(); //Volume Down
  //----Set different EQ----
  myDFPlayer.EQ(DFPLAYER_EQ_NORMAL);
// myDFPlayer.EQ(DFPLAYER_EQ_POP);
// myDFPlayer.EQ(DFPLAYER_EQ_ROCK);
// myDFPlayer.EQ(DFPLAYER_EQ_JAZZ);
// myDFPlayer.EQ(DFPLAYER_EQ_CLASSIC);
// myDFPlayer.EQ(DFPLAYER_EQ_BASS);
  //----Set device we use SD as default----
// myDFPlayer.outputDevice(DFPLAYER_DEVICE_U_DISK);
  myDFPlayer.outputDevice(DFPLAYER_DEVICE_SD);
// myDFPlayer.outputDevice(DFPLAYER_DEVICE_AUX);
// myDFPlayer.outputDevice(DFPLAYER_DEVICE_SLEEP);
// myDFPlayer.outputDevice(DFPLAYER_DEVICE_FLASH);
  //----Mp3 control----
// myDFPlayer.sleep(); //sleep
// myDFPlayer.reset(); //Reset the module
// myDFPlayer.enableDAC(); //Enable On-chip DAC
// myDFPlayer.disableDAC(); //Disable On-chip DAC
// myDFPlayer.outputSetting(true, 15); //output setting, enable the output and set the gain to 15
  //----Mp3 play----
  myDFPlayer.next(); //Play next mp3
  delay(1000);
  myDFPlayer.previous(); //Play previous mp3
  delay(1000);
```

```
 myDFPlayer.play(1); //Play the first mp3
  delay(1000);
  myDFPlayer.loop(1); //Loop the first mp3
  delay(1000);
  myDFPlayer.pause(); //pause the mp3
  delay(1000);
  myDFPlayer.start(); //start the mp3 from the pause
  delay(1000);
  myDFPlayer.playFolder(15, 4); //play specific mp3 in SD:/15/004.mp3; Folder Name(1~99); File Name(1~255)
  delay(1000);
  myDFPlayer.enableLoopAll(); //loop all mp3 files.
  delay(1000);
  myDFPlayer.disableLoopAll(); //stop loop all mp3 files.
  delay(1000);
  myDFPlayer.playMp3Folder(4); //play specific mp3 in SD:/MP3/0004.mp3; File Name(0~65535)
  delay(1000);
  myDFPlayer.advertise(3); //advertise specific mp3 in SD:/ADVERT/0003.mp3; File Name(0~65535)
  delay(1000);
  myDFPlayer.stopAdvertise(); //stop advertise
  delay(1000);
  myDFPlayer.playLargeFolder(2, 999); //play specific mp3 in SD:/02/004.mp3; Folder Name(1~10); File Name
(1 - 1000) delay(1000);
  myDFPlayer.loopFolder(5); //loop all mp3 files in folder SD:/05.
  delay(1000);
  myDFPlayer.randomAll(); //Random play all the mp3.
  delay(1000);
  myDFPlayer.enableLoop(); //enable loop.
  delay(1000);
  myDFPlayer.disableLoop(); //disable loop.
  delay(1000);
  //----Read imformation----
  Serial.println(myDFPlayer.readState()); //read mp3 state
  Serial.println(myDFPlayer.readVolume()); //read current volume
  Serial.println(myDFPlayer.readEQ()); //read EQ setting
  Serial.println(myDFPlayer.readFileCounts()); //read all file counts in SD card
  Serial.println(myDFPlayer.readCurrentFileNumber()); //read current play file number
  Serial.println(myDFPlayer.readFileCountsInFolder(3)); //read fill counts in folder SD:/03
}
void loop()
{
  static unsigned long timer = millis();
 if (millis() - timer > 3000) {
    timer = millis();
    myDFPlayer.next(); //Play next mp3 every 3 second.
  }
  if (myDFPlayer.available()) {
    printDetail(myDFPlayer.readType(), myDFPlayer.read()); //Print the detail message from DFPlayer to handle 
different errors and states.
  }
}
void printDetail(uint8_t type, int value){
  switch (type) {
    case TimeOut:
      Serial.println(F("Time Out!"));
      break;
    case WrongStack:
      Serial.println(F("Stack Wrong!"));
      break;
    case DFPlayerCardInserted:
      Serial.println(F("Card Inserted!"));
      break;
    case DFPlayerCardRemoved:
      Serial.println(F("Card Removed!"));
      break;
    case DFPlayerCardOnline:
```

```
 Serial.println(F("Card Online!"));
       break;
     case DFPlayerPlayFinished:
       Serial.print(F("Number:"));
       Serial.print(value);
       Serial.println(F(" Play Finished!"));
       break;
     case DFPlayerError:
       Serial.print(F("DFPlayerError:"));
       switch (value) {
        case Busy:
          Serial.println(F("Card not found"));
           break;
        case Sleeping:
          Serial.println(F("Sleeping"));
          break;
         case SerialWrongStack:
           Serial.println(F("Get Wrong Stack"));
           break;
         case CheckSumNotMatch:
           Serial.println(F("Check Sum Not Match"));
          break;
         case FileIndexOut:
           Serial.println(F("File Index Out of Bound"));
          break;
         case FileMismatch:
           Serial.println(F("Cannot Find File"));
          break;
         case Advertise:
           Serial.println(F("In Advertise"));
           break;
         default:
           break;
 }
       break;
     default:
       break;
  }
}
```
### Copying Mp3s to your Micro SD Card

Format your micro SD card as FAT32.

#### Copy the mp3 files to the SD Card

cp \*.mp3 /Volumes/<VOLUME\_NAME>/.

#### Remove all unneeded files if on a MAC

dot\_clean /Volumes/<VOLUME\_NAME>

**NOTE**: The order you copy the mp3 into micro SD card will affect the order mp3 played , which means play(1) function will play the first mp3 copied into micro SD card.

#### **For Mac User**

**NOTE**: If you are using Mac OS X to copy the mp3, the file system will automatically add hidden files like: ".\_0001.mp3" for index, which this module will handle as valid mp3 files. It is really annoying. So you can run following command in terminal to eliminate those files.

dot\_clean /Volumes/<SDVolumeName>

Please replace the to the volume name of your SD card.

## Reference

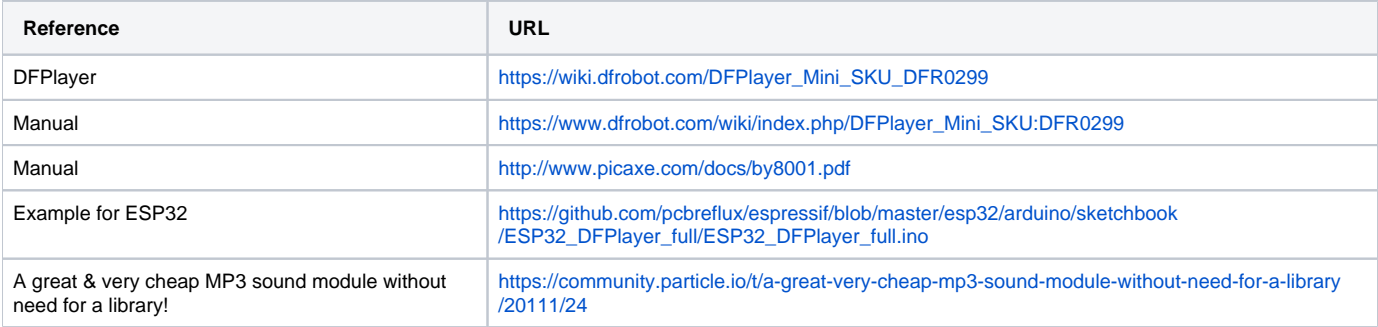